## **APPENDIX 3**

Coal power generation (TWh) for China and the world to keep warming to 1.5°C and well below 2°C. The pathway for the world is from the IPCC SR1.5 pathways (median of the 1.5°C no and low overshoot and lower 2°C, with no carbon capture and storage).

The pathway for China was determined by GEM and assumes a 50% capacity factor and that every country retires its coal plants at the same age to meet the global IPCC coal power pathways, resulting in the coal power generation schedule below **Schina.** 

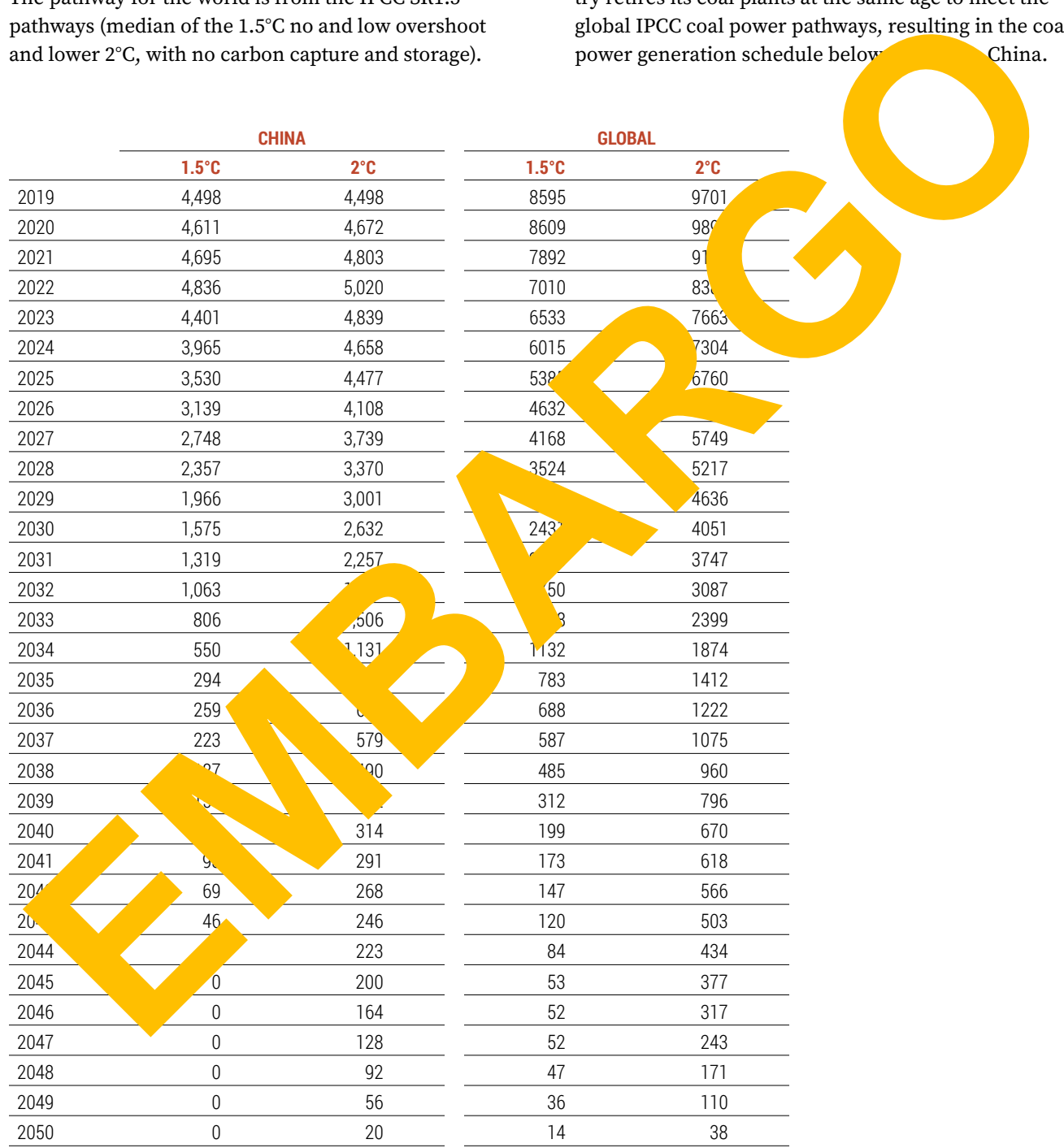